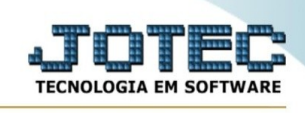

## **Frete**

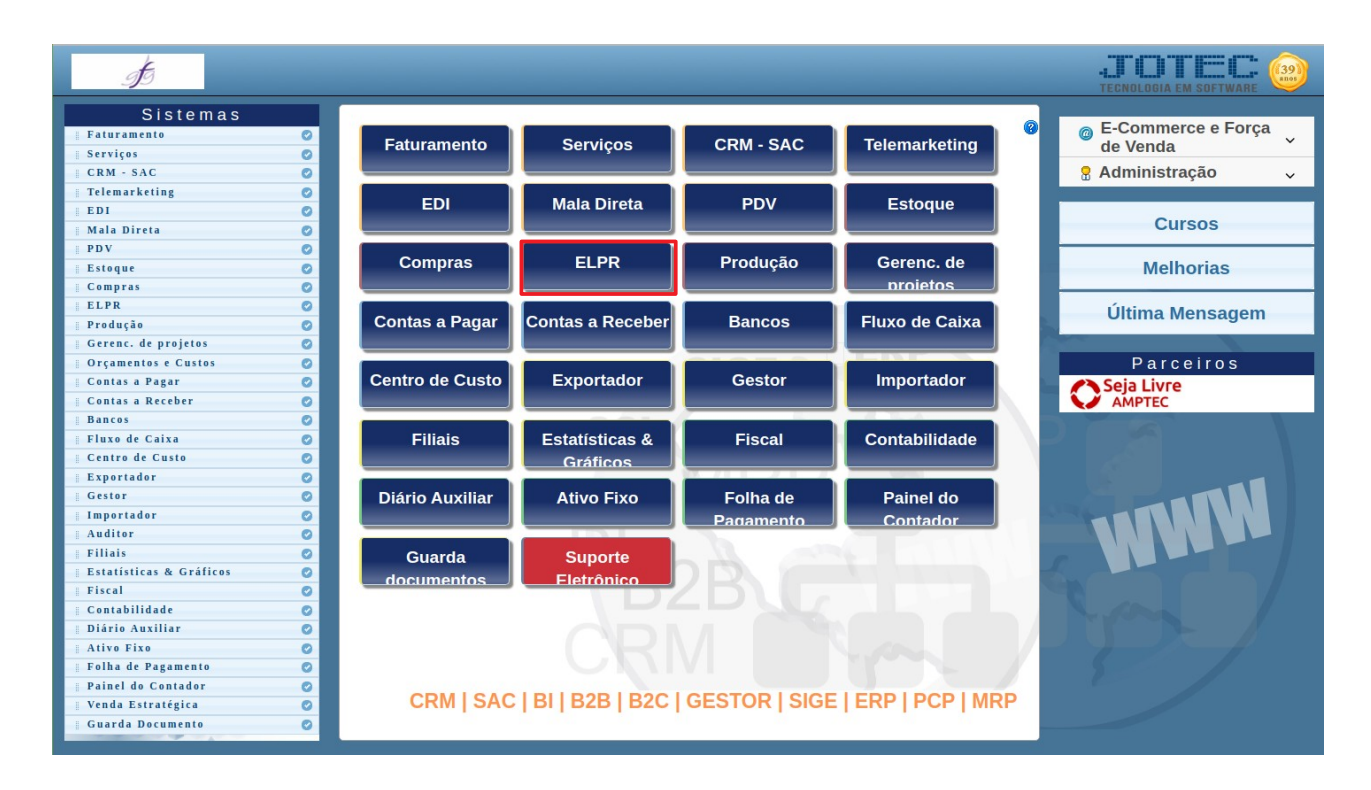

Para acessar a tela "**Frete**", acesse o módulo: ELPR.

## Em seguida acesse: Arquivo > **Frete**:

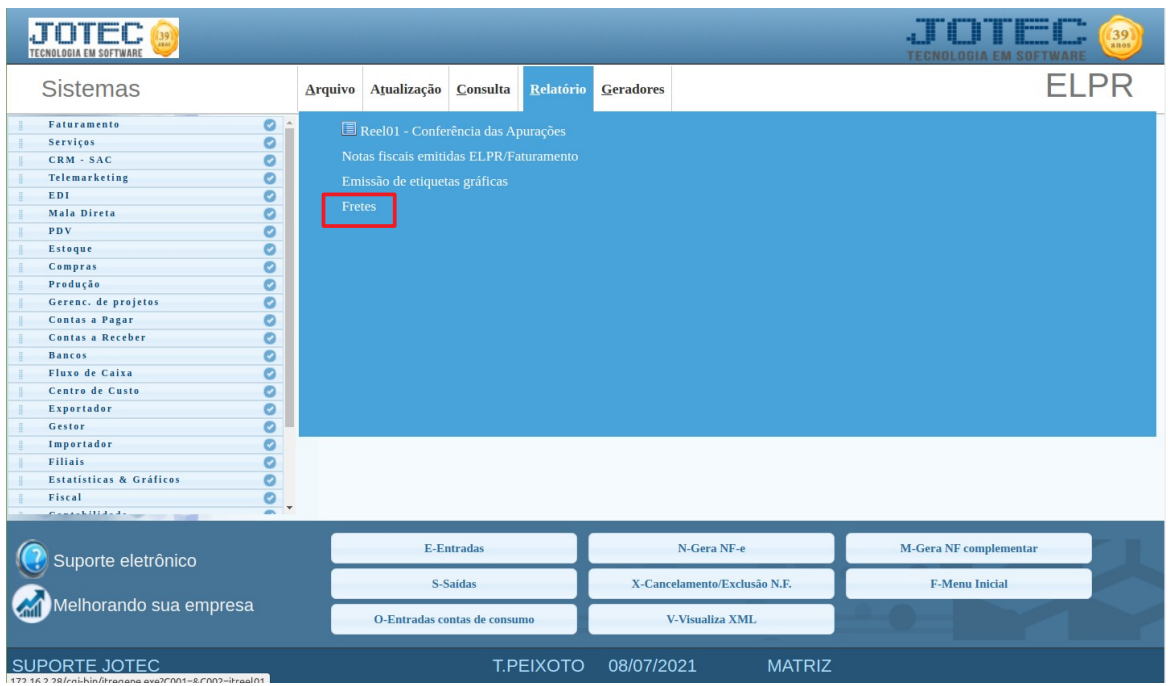

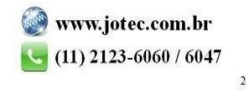

www.youtube.com/jotecsistemaweb

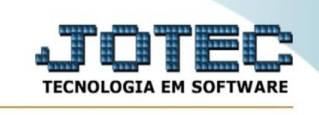

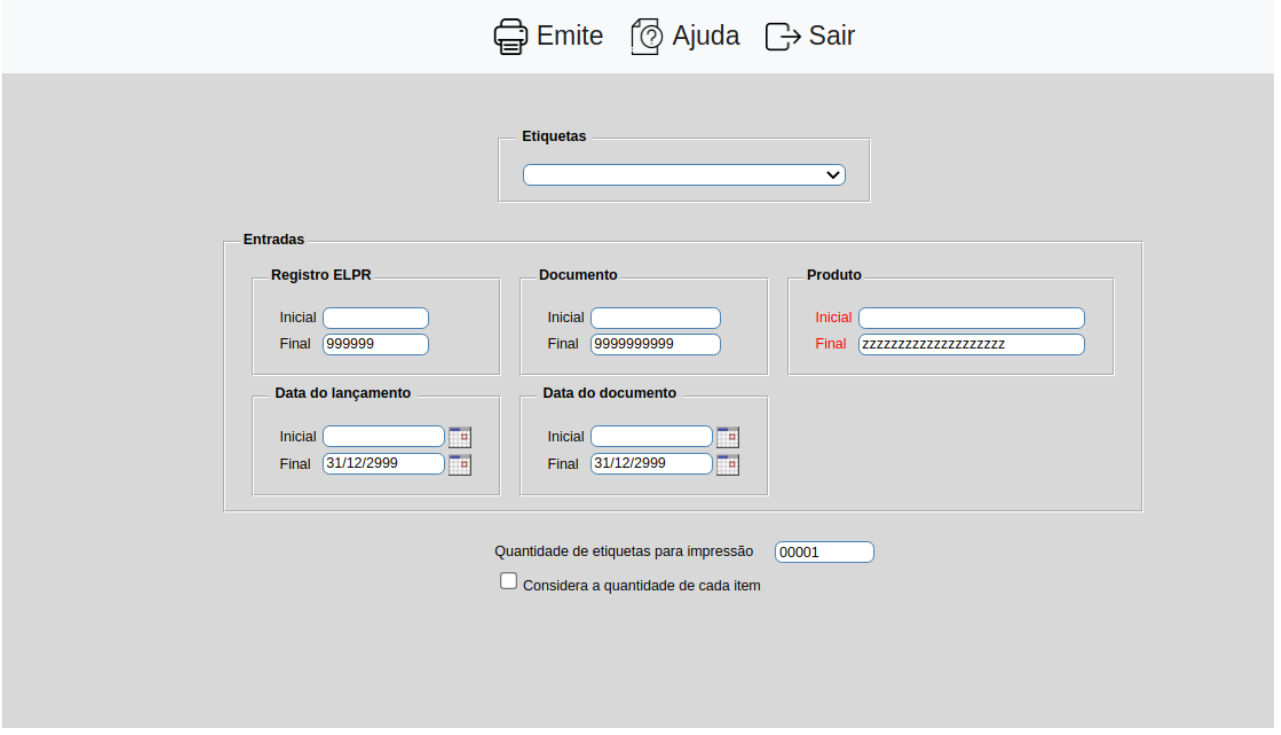

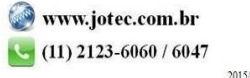